## <<Excel 2007中文版标准教程>>

<<Excel 2007 >>

- 13 ISBN 9787302186540
- 10 ISBN 7302186545

出版时间:2008-12

 $(200812)$ 

页数:322

PDF

更多资源请访问:http://www.tushu007.com

<<Excel 2007中文版标准教程>>

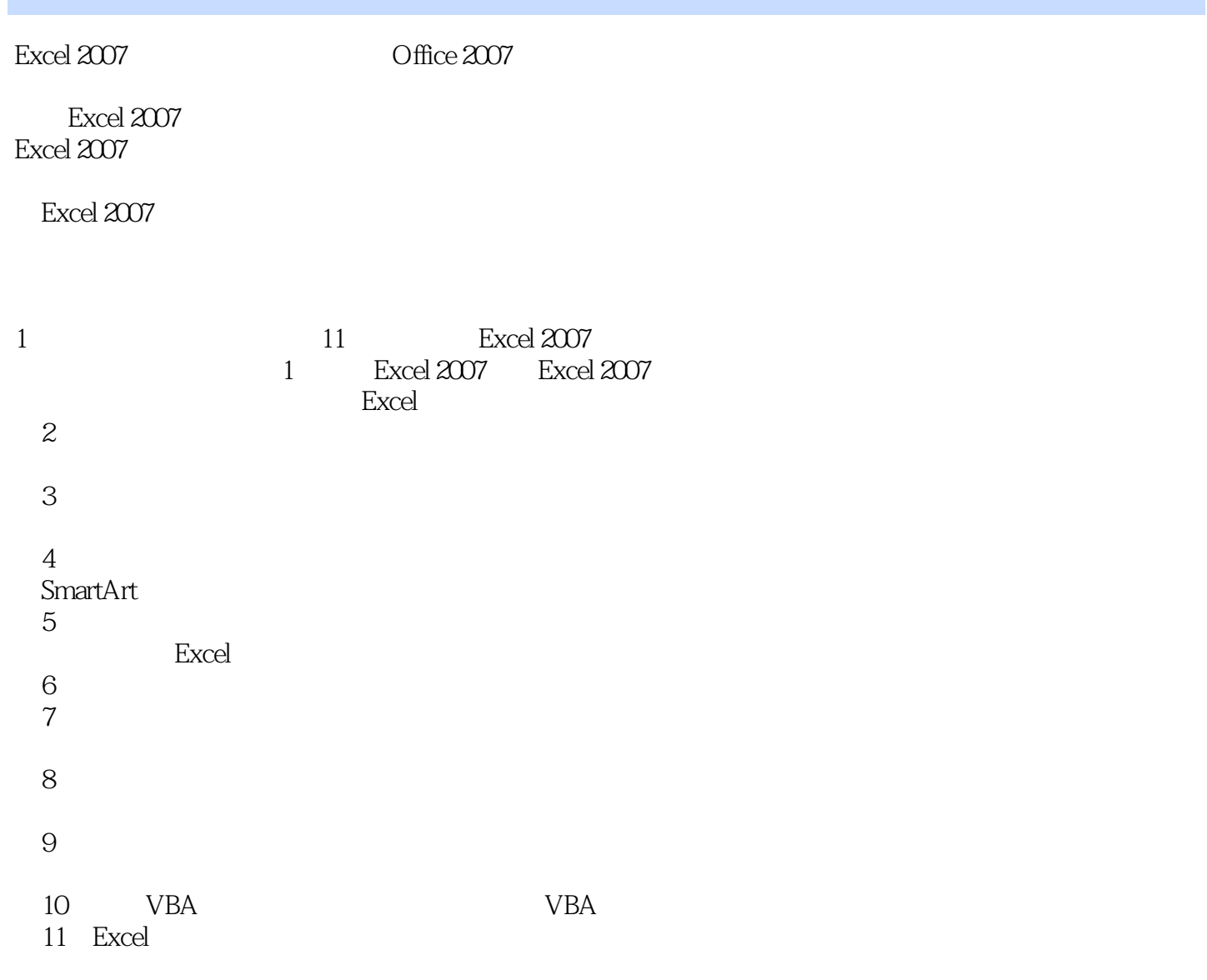

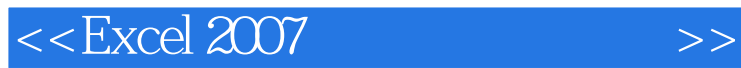

Excel 2007 https://excel 2007 http://excel 2007 11 Excel 2007 Excel Excel2007 Excel2007<br>Excel 2007 https://ed.2007.html

<<Excel 2007中文版标准教程>>

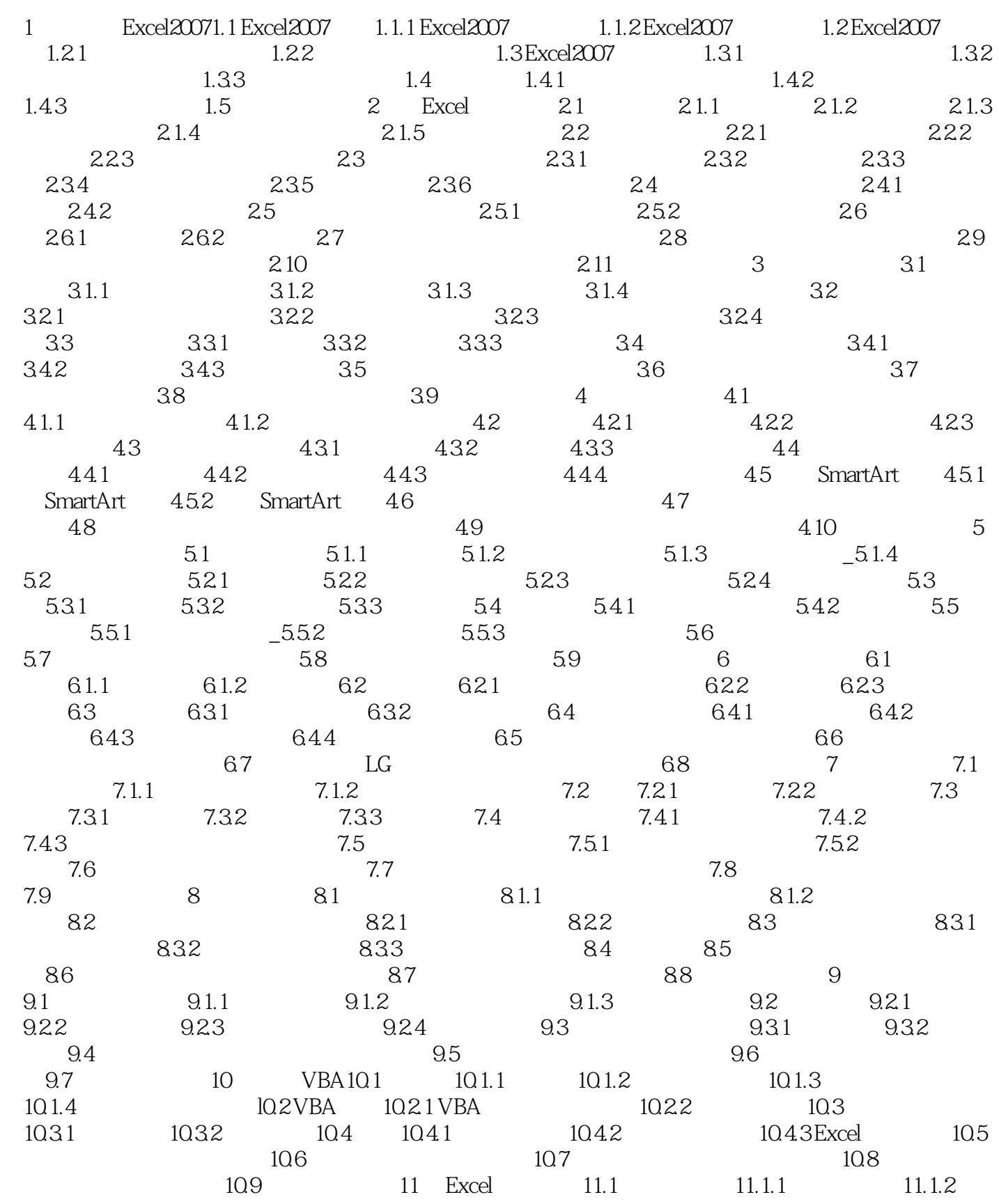

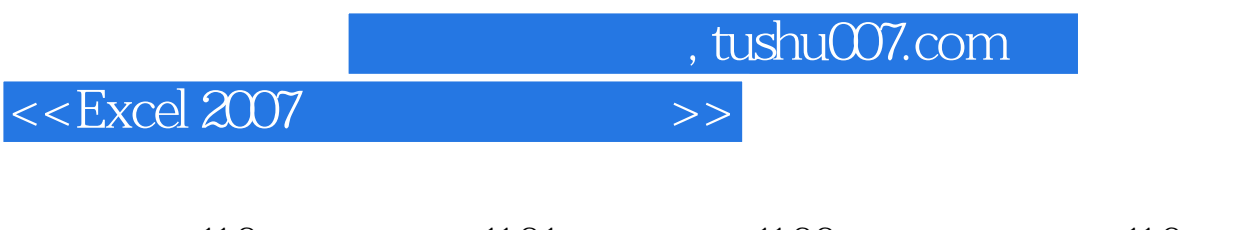

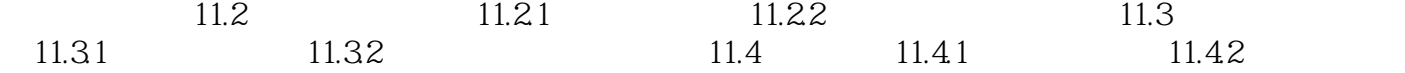

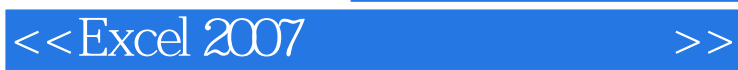

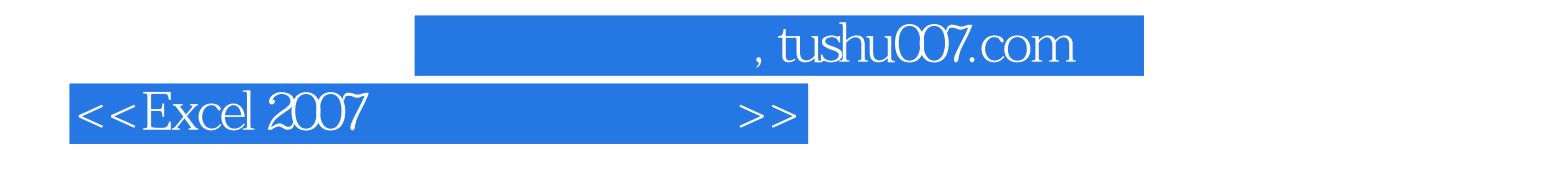

 $\text{Excel2007}\qquad \qquad \text{Excel}\qquad \qquad \text{Excel}\qquad \qquad \text{Excel}\qquad 2007$ 

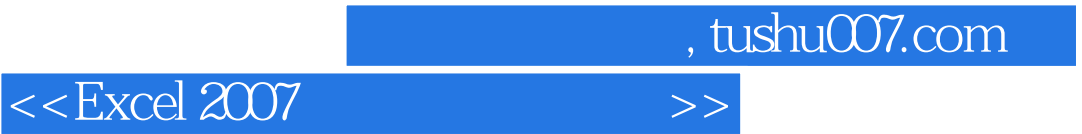

本站所提供下载的PDF图书仅提供预览和简介,请支持正版图书。

更多资源请访问:http://www.tushu007.com